### ICS 321 Fall 2011 The Database Language SQL (iii)

Asst. Prof. Lipyeow Lim Information & Computer Science Department University of Hawaii at Manoa

### **Bag Semantics in SQL**

- SELECT-FROM-WHERE statements preserve duplicates by default, unless DISTINCT is given.
- Set operators UNION, INTERSECT, EXCEPT use set semantics by default!
- To use bag semantics: UNION ALL, INTERSECT ALL, EXCEPT ALL.

(SELECT title, year FROM Movies) UNION ALL (SELECT movieTitle AS title, movieYear AS year FROM StarsIn)

### **Aggregate Operators**

- SQL supports 5 aggregation operators on a column, say A,
  - 1. COUNT (\*), COUNT ([DISTINCT] A)
  - 2. SUM ([DISTINCT] A)
  - 3. AVG ([DISTINCT] A)
  - 4. MAX(A)
  - 5. MIN(A)

### **Aggregation Queries**

• Q25: Find the average age of all sailors

**SELECT AVG**(S.age) **FROM** Sailors S

• Q28: Count the number of sailors

**SELECT COUNT** (\*) **FROM** Sailors S

• Find the age of the oldest sailor

SELECT MAX (S.age)FROMSailors S

# Q27: Find the name and age of the oldest sailor

SELECT S.sname, MAX (S.age)FROMSailors S

SELECT S.sname, S.age FROM Sailors S WHERE S.age = (SELECT MAX(S2.age) FROM Sailors S2)

• If there is an aggregation operator in the SELECT clause, then it can only have aggregation operators unless the query has a GROUP BY clause -- first query is illegal.

### Queries with GROUP BY and HAVING

SELECT[DISTINCT]target-listFROMrelation-listWHEREqualificationGROUP BYgrouping-listHAVINGgroup-qualification

- The *target-list* contains (i) attribute names (ii) terms with aggregate operations (e.g., MIN (*S.age*)).
  - The list of <u>attribute names in (i)</u> must be a subset of grouping-list.
  - Intuitively, each answer tuple corresponds to a group, and these attributes must have a single value per group.
  - A group is a set of tuples that have the same value for all attributes in grouping-list.

### Conceptual Evaluation Strategy with GROUP BY and HAVING

- [Same as before] The cross-product of *relation-list* is computed, tuples that fail *qualification* are discarded, `*unnecessary'* fields are deleted
- The remaining tuples are partitioned into groups by the value of attributes in *grouping-list*.
- The group-qualification is then applied to eliminate some groups. Expressions in group-qualification must have a <u>single value per group</u>!
  - In effect, an attribute in *group-qualification* that is not an argument of an aggregate op also appears in *grouping-list*. (SQL does not exploit primary key semantics here!)
- Aggregations in *target-list* are computed for each group
- One answer tuple is generated per qualifying group

## Q32: Find age of the youngest sailor with age >= 18, for each rating with at least 2 such sailors

| SELECT S.rating,              |
|-------------------------------|
| MIN(S.age) AS minage          |
| FROM Sailors S                |
| WHERE S.age >= 18             |
| GROUP BY S.rating             |
| <b>HAVING COUNT</b> $(*) > 1$ |

Answer relation:

| rating | minage |
|--------|--------|
| 3      | 25.5   |
| 7      | 35.0   |
| 8      | 25.5   |

#### Sailors instance:

| <b></b>    | [           |    |      |
|------------|-------------|----|------|
| <u>sid</u> | sname ratir |    | age  |
| 22         | dustin      | 7  | 45.0 |
| 29         | brutus      | 1  | 33.0 |
| 31         | lubber      | 8  | 55.5 |
| 32         | andy        | 8  | 25.5 |
| 58         | rusty       | 10 | 35.0 |
| 64         | horatio     | 7  | 35.0 |
| 71         | zorba       | 10 | 16.0 |
| 74         | horatio     | 9  | 35.0 |
| 85         | art         | 3  | 25.5 |
| 95         | bob         | 3  | 63.5 |
| 96         | frodo       | 3  | 25.5 |

### **Conceptual Evaluation for Q32**

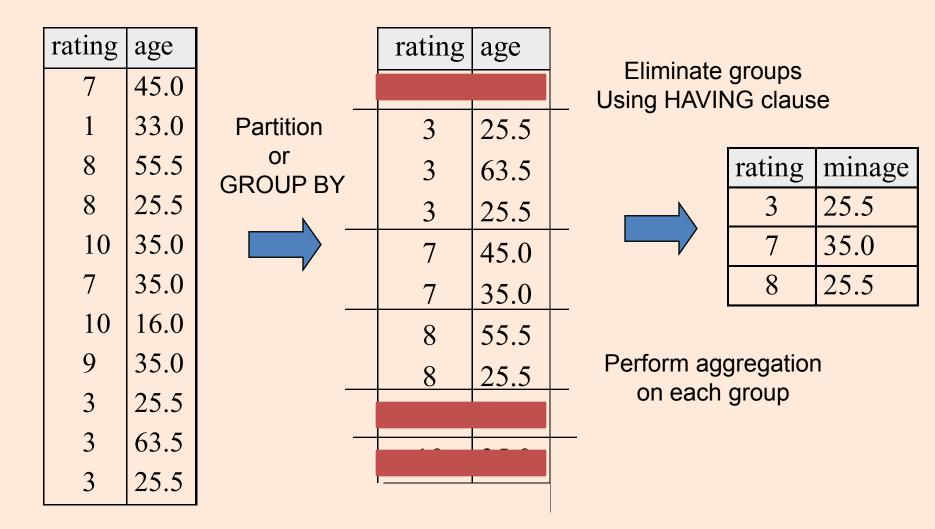

### EVERY and ANY in HAVING clauses

SELECT S.rating, MIN(S.age) AS minage FROM Sailors S WHERE S.age >= 18 GROUP BY S.rating HAVING COUNT (\*) > 1 AND EVERY (S.age <=60)

- EVERY: every row in the group must satisfy the attached condition
- ANY: at least one row in the group need to satisfy the condition

### **Conceptual Evaluation with EVERY**

#### HAVING COUNT (\*) > 1 AND EVERY (S.age <=60)

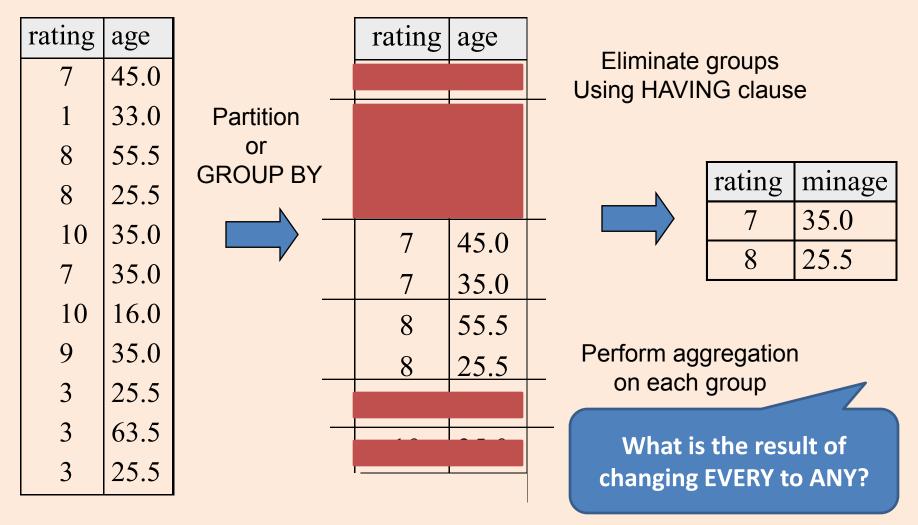

Find age of the youngest sailor for each rating with at least 2 sailors between 18 and 60

| SELECT S.rating,                  |
|-----------------------------------|
| MIN (S.age) AS minage             |
| FROM Sailors S                    |
| WHERE S.age >= 18 AND S.age <= 60 |
| GROUP BY S.rating                 |
| HAVING COUNT $(*) > 1$            |

Answer relation:

| rating | minage |
|--------|--------|
| 3      | 25.5   |
| 7      | 35.0   |
| 8      | 25.5   |

Sailors instance:

| sid | sname   | rating | age  |
|-----|---------|--------|------|
| 22  | dustin  | 7      | 45.0 |
| 29  | brutus  | 1      | 33.0 |
| 31  | lubber  | 8      | 55.5 |
| 32  | andy    | 8      | 25.5 |
| 58  | rusty   | 10     | 35.0 |
| 64  | horatio | 7      | 35.0 |
| 71  | zorba   | 10     | 16.0 |
| 74  | horatio | 9      | 35.0 |
| 85  | art     | 3      | 25.5 |
| 95  | bob     | 3      | 63.5 |
| 96  | frodo   | 3      | 25.5 |

### **Outer Joins**

F

| <b>S1</b> | <u>sid</u> | sname  | rating | age  |
|-----------|------------|--------|--------|------|
|           | 22         | Dustin | 7      | 45.0 |
| 31        |            | Lubber | 8      | 55.0 |
|           | 58         | Rusty  | 10     | 35.0 |

| <b>R1</b> | <u>sid</u> | <u>bid</u> | <u>day</u> |
|-----------|------------|------------|------------|
|           | 22         | 101        | 10/10/96   |
|           | 58         | 103        | 11/12/96   |

- Regular join on sid: Sailor Lubber gets dropped.
- **Outer join**: Sailor rows without a matching Reserves row appear exactly once in the result, with the columns inherited from Reserves taking null values.
- Left Outer Join : Sailor rows w/o matching reservations appear in the result, but not vice versa
- Right Outer Join: Reservations w/o matching reservations appear in the result, but not vice versa

### Example of outer join

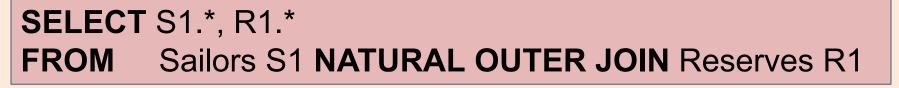

F

| <b>S1</b> | <u>sid</u> | sname  | rating | age  |
|-----------|------------|--------|--------|------|
|           | 22         | Dustin | 7      | 45.0 |
|           | 31         | Lubber | 8      | 55.5 |
|           | 58         | Rusty  | 10     | 35.0 |

| <b>R1</b> | <u>sid</u> | <u>bid</u> | <u>day</u> |
|-----------|------------|------------|------------|
|           | 22         | 101        | 10/10/96   |
|           | 58         | 103        | 11/12/96   |

#### Result

• Note the nulls

| sid | sname  | rating | age  | sid  | bid  | day      |
|-----|--------|--------|------|------|------|----------|
| 22  | Dustin | 7      | 45   | 22   | 101  | 10/10/96 |
| 31  | Lubber | 8      | 55.5 | NULL | NULL | NULL     |
| 58  | Rusty  | 10     | 35.0 | 58   | 103  | 11/12/96 |